КОМИТЕТ АДМИНИСТРАЦИИ КЫТМАНОВСКОГО РАЙОНА ПО ОБРАЗОВАНИЮ МУНИЦИПАЛЬНОЕ БЮДЖЕТНОЕ ОБ ЦЕОБРАЗОВАТЕЛЬНОЕ УЧРЕЖДЕНИЕ ТЯХТИНСКАЯ СРЕДНЯЯ ОБЦ ЕОБРАЗОВАТЕЛЬНАЯ ШКОЛА

«Принято» на заседании Педагогического совета Протокол № 1 от «20 » августа 2018 г.

«Утверждаю» Директор МБОУ Тяхтинская СОШ Зюзикова С.В. Приказ № 60 от «20 » августа 2018 г.

#### РАБОЧАЯ ПРОГРАММА

#### учебного предмета «Информатика и ИКТ» для 10 класса

#### среднего общего образования

на 2018 - 2019 учебный год

Составитель:

Яковлева Татьяна Леонидовна учитель информатики и ИКТ первой квалификационной категории

с. Тяхта 2018

### **I.Пояснительная записка**

Рабочая программа по информатике и ИКТ для 10-11 классов разработана на основе Федерального компонента государственного стандарта, утвержденного приказом Министерства образования и науки РФ от 05.03.2004 № 1089; авторской программы Угриновича Н.Д. «Программа курса информатики и ИКТ для 10 – 11 классов (базовый уровень)», изданной в сборнике «Информатика. Программы для общеобразовательных учреждений 2-11 классы / Составитель М.Н. Бородин. – М.: БИНОМ. Лаборатория знаний, 2010», учебного плана на 2018-2019 учебный год и на основе положения о рабочей программе учебного предмета.

Авторская программа рассчитана на 35 часов, 1 часа в неделю. В годовом календарном учебном графике 35 недель.

### **II. Требования к уровню подготовки учащихся**

### **В результате обучения информатике и ИКТ в 11классе**

### **знать/понимать:**

- Назначение наиболее распространенных средств автоматизации информационной деятельности (текстовых редакторов, текстовых процессоров, графических редакторов, электронных таблиц, баз данных, компьютерных сетей.
- Назначение и виды информационных моделей, описывающих реальные объекты или процессы.
- Использование алгоритма как модели автоматизации деятельности.
- Назначение и функции операционных систем.

### **уметь:**

- Оценивать достоверность информации, сопоставляя различные источники.
- Распознавать информационные процессы в различных системах.
- Использовать готовые информационные модели, оценивать их соответствие реальному объекту и целям моделирования.
- Осуществлять выбор способа представления информации в соответствии с поставленной задачей.
- Иллюстрировать учебные работы с использованием средств информационных технологий.
- Создавать информационные объекты сложной структуры, в том числе гипертекстовые.
- Просматривать, создавать, редактировать, сохранять записи в базах данных.
- Осуществлять поиск информации в базах данных, компьютерных сетях и пр.
- Представлять числовую информацию различными способами (таблица, массив, график, диаграмма и пр.)
- Соблюдать правила техники безопасности и гигиенические рекомендации при использовании средств ИКТ.
- **Использовать приобретенные знания и умения в практической деятельности и повседневной жизни** для**:**
- эффективной организации индивидуального информационного пространства;
- автоматизации коммуникационной деятельности;
- эффективного применения информационных образовательных ресурсов в учебной деятельности
- автоматизации коммуникационной деятельности;
- эффективного применения информационных образовательных ресурсов в учебной деятельности.

## **III. Содержание учебного предмета**

Содержание учебного предмета «Информатика и ИКТ» в 10 классе полностью соответствует авторской программе.

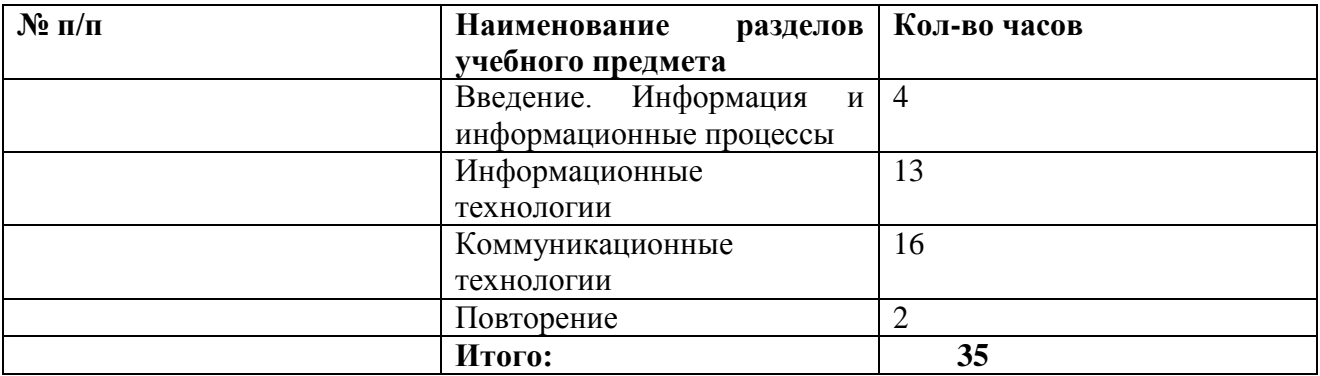

## **IV. Тематическое планирование учебного предмета**

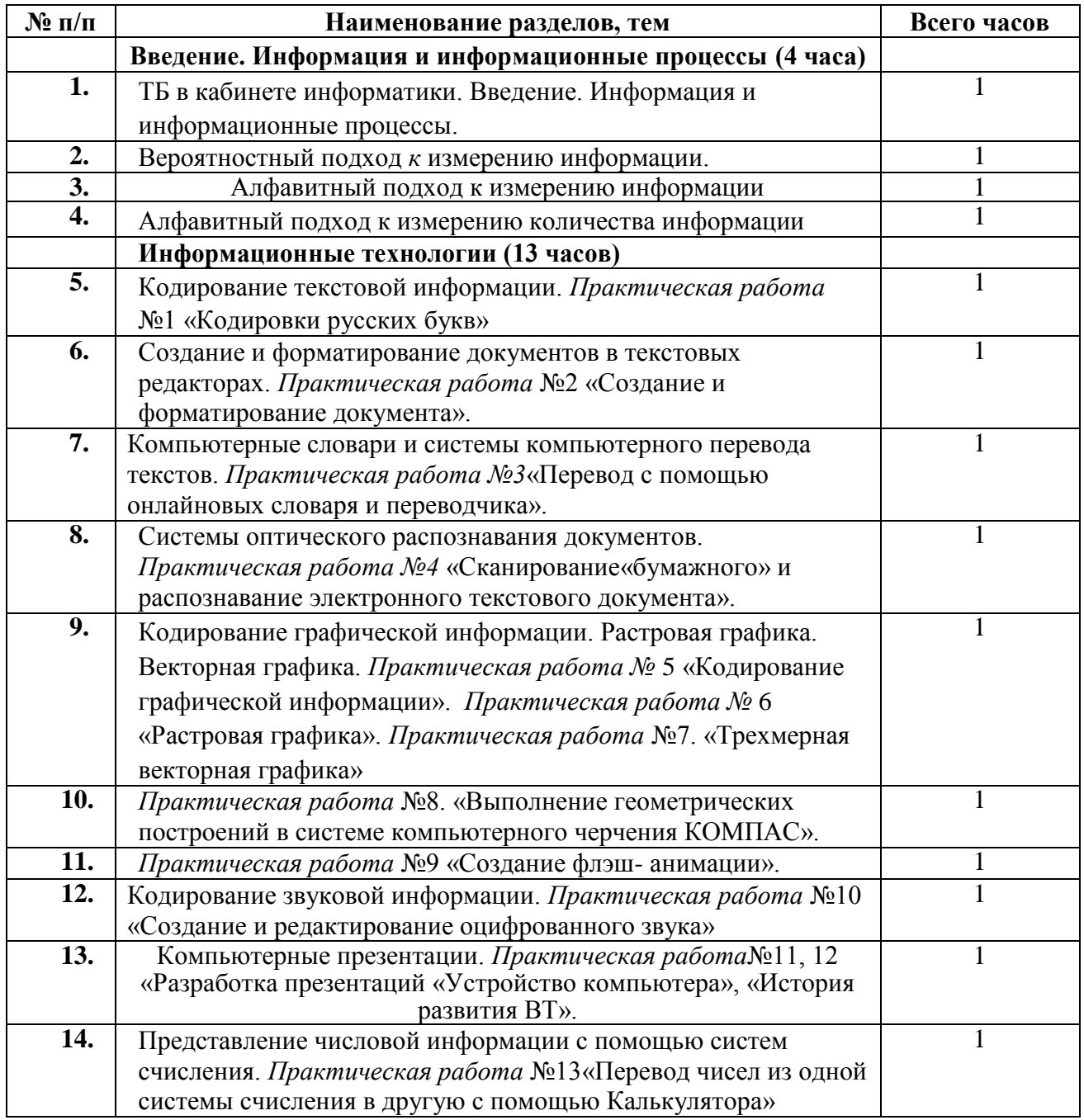

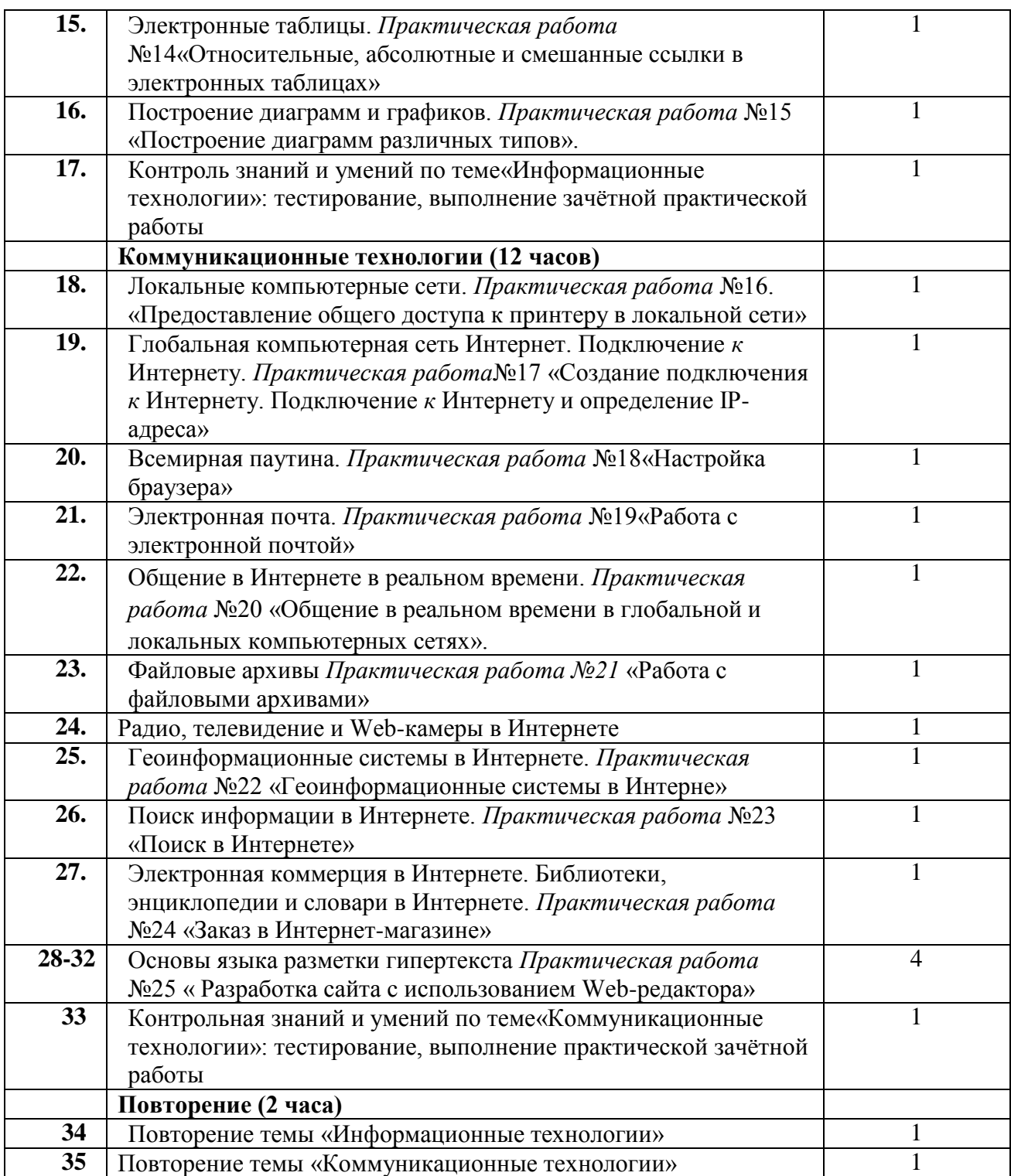

# **Лист корректировки рабочей программы**

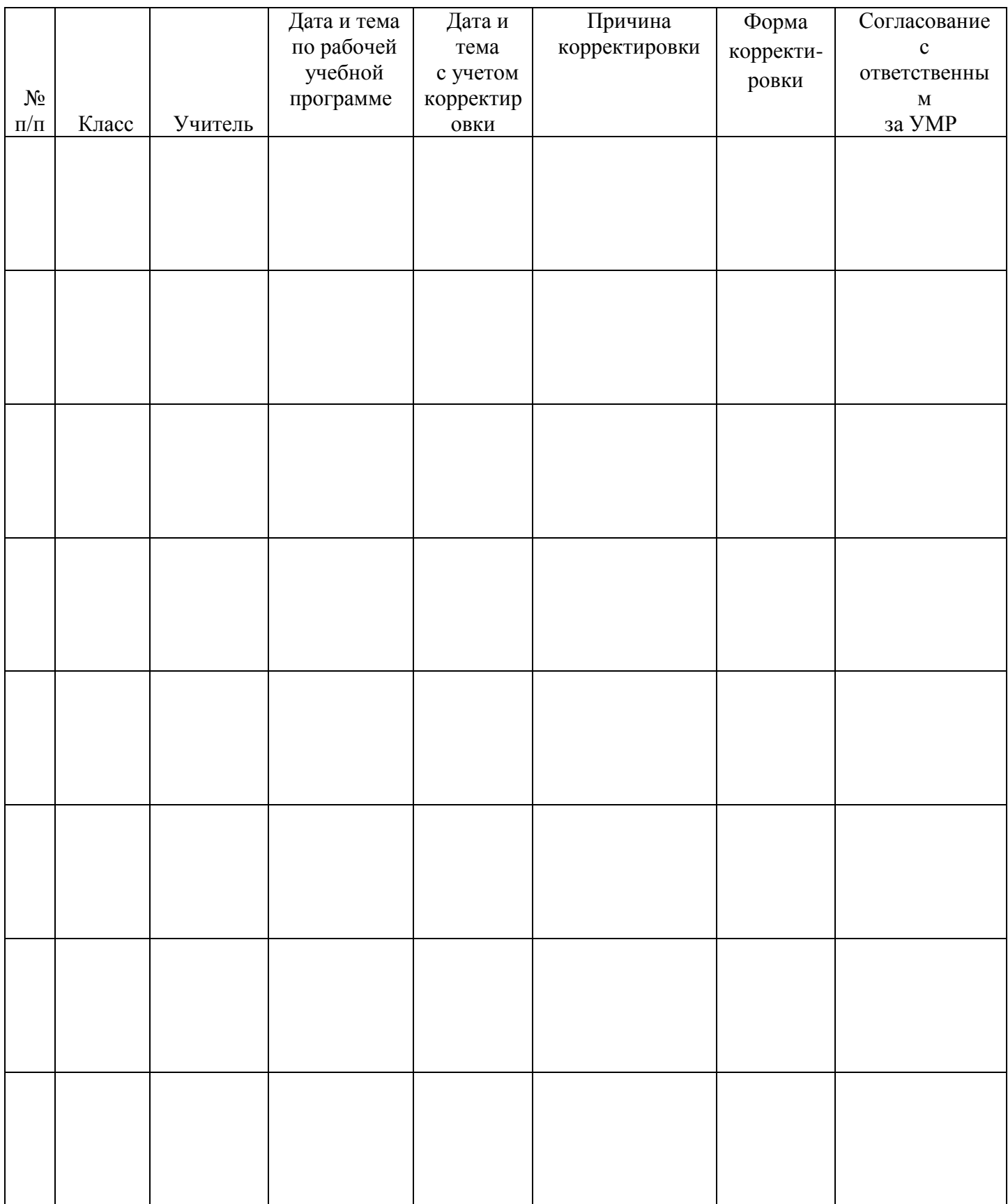